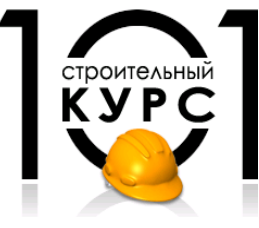

**Негосударственное образовательное частное учреждение дополнительного профессионального образования "Центр дополнительного образования "101 курс"**

**(НОЧУ ДПО «ЦДО «101 курс»)**

127015, г. Москва, ул. Новодмитровская, д.5 А, стр.2. 608 офис Тел. 8 (495) 989-21-25. ИНН/КПП 7701360438/771501001 ОГРН 1087799006679 ОКПО 86514582 ОКВЭД 80.42

Утверждаю: Ректор НОЧУ ДПО «ЦДО «101курс» \_\_\_\_\_\_\_\_\_\_\_\_\_\_\_\_/Шукайло О. Е. **юлнительно**  $20$ а $4/$ год

# ДОПОЛНИТЕЛЬНАЯ ПРОФЕССИОНАЛЬНАЯ ПРОГРАММА ПОВЫШЕНИЯ КВАЛИФИКАЦИИ **«Программный комплекс «ГРАНД - Смета»**

город Москва

Программа разработана в соответствии с приказом Министерства образования и науки Российской Федерации от 1 июля 2013 г. № 499 "Об утверждении Порядка организации и осуществления образовательной деятельности по дополнительным профессиональным программам".

Повышение квалификации слушателей, осуществляемое в соответствии с программой, проводится с использованием модульного принципа построения учебного плана с применением различных образовательных технологий, в том числе дистанционных образовательных технологий и электронного обучения в соответствии с законодательством об образовании.

Дополнительная профессиональная программа повышения квалификации, разработана образовательной организацией в соответствии с законодательством Российской Федерации, включает все модули, указанные в учебном плане.

Содержание оценочных и методических материалов определяется образовательной организацией самостоятельно с учетом положений законодательства об образовании Российской Федерации.

Структура дополнительной профессиональной программы соответствует требованиям Порядка организации и осуществления образовательной деятельности по дополнительным профессиональным программам, утвержденного приказом Минобрнауки России от 1 июля 2013 г. № 499.

Объем дополнительной профессиональной программы вне зависимости от применяемых образовательных технологий, должен быть не менее 16 академических часов. Сроки ее освоения определяются образовательной организацией самостоятельно.

Формы обучения слушателей (очная, очно-заочная, заочная) определяются образовательной организацией самостоятельно.

К освоению дополнительных профессиональных программ допускаются:

- лица, имеющие среднее профессиональное и (или) высшее образование;

- лица, получающие среднее профессиональное и (или) высшее образование.

Для определения структуры дополнительной профессиональной программы и трудоемкости ее освоения может применяться система зачетных единиц. Количество зачетных единиц по дополнительной профессиональной программе устанавливается организацией.

Образовательная деятельность слушателей предусматривает следующие виды учебных занятий и учебных работ: лекции, практические и семинарские занятия, лабораторные работы, круглые столы, мастер-классы, мастерские, деловые игры, ролевые игры, тренинги, семинары по обмену опытом, выездные занятия, консультации, выполнение аттестационной, дипломной, проектной работы и другие виды учебных занятий и учебных работ, определенные учебным планом.

#### **АННОТАЦИЯ**

Учебный курс «Программный комплекс «ГРАНД - Смета» предназначен для лиц, имеющих уверенные навыки работы на компьютере, желающих приобрести знания и практические навыки составления смет любой сложности в ручном, компьютерном вариантах (Excel), а так же с применением программного комплекса «ГРАНД-Смета».

Учебная программа включает вопросы, связанные с изучением программного комплекса «ГРАНД-Смета».

Занятия проводятся в форме лекций практических занятий, с использованием методических материалов, извлечений из сборников действующих сметных нормативов (ГЭСН, ФЕР, ТСН и др.), необходимых для составления сметной документации. Изложение лекционного материала сопровождается рассмотрением конкретных смет (локальные и объектные сметы, сводный сметный расчет). Полученные знания закрепляются при выполнении практических занятий, а так же при самостоятельном выполнении заданий по составлению фрагментов смет различными методами в ручном и компьютерном вариантах (базисный и текущий уровни цен). В процессе проверки выполненных заданий по составлению фрагментов смет на строительные, ремонтно-строительные, монтажные работы и приобретение оборудования осуществляется сопоставление и обсуждение полученных результатов.

Слушателям курса, успешно окончившим обучение, выдается удостоверение установленного образца.

### **1. Общие сведения.**

# **Цель обучения:**

- − изучение порядка составления сметных расчетов (смет);
- − формирование навыков работы по составлению смет в ручном, компьютерном вариантах (Excel), с применением программного комплекса «ГРАНД-Смета»;
- − формирование навыков работы по исполнительной документации (КС-2,КС-3,КС-6,М-29).

# **Планируемый результат обучения:**

Лица, успешно освоившие программу, должны овладеть следующими компетенциями: владение основными возможностями программного комплекса «ГРАНД-Смета»

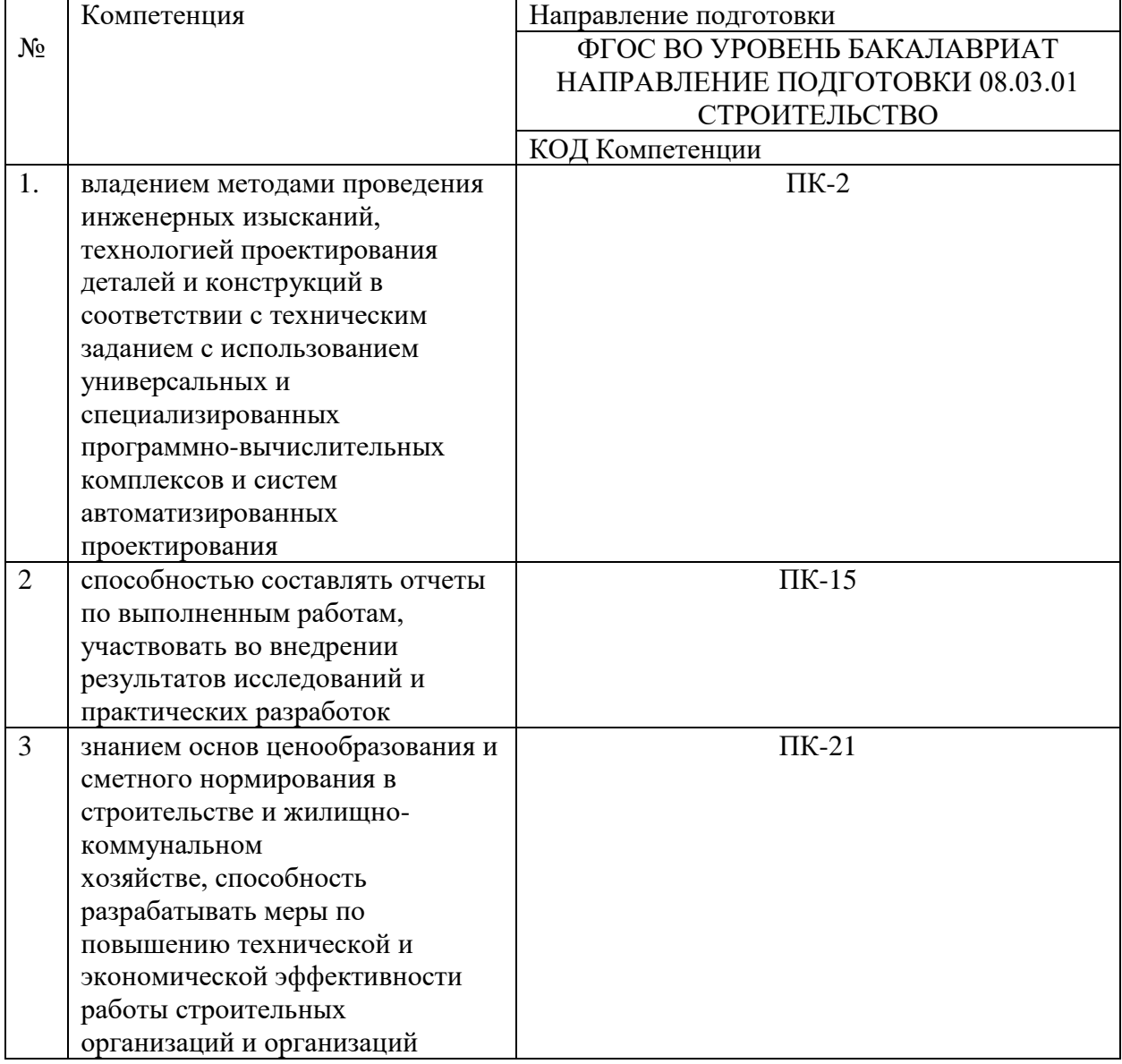

### **Совершенствуемые компетенции**

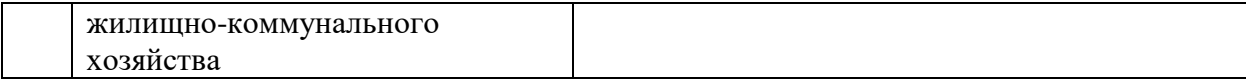

# **Совершенствуемые компетенции в соответствии с трудовыми функциями профессионального стандарта «Специалист по ценообразованию и сметному нормированию в области градостроительной деятельности» (ПРОЕКТ)**

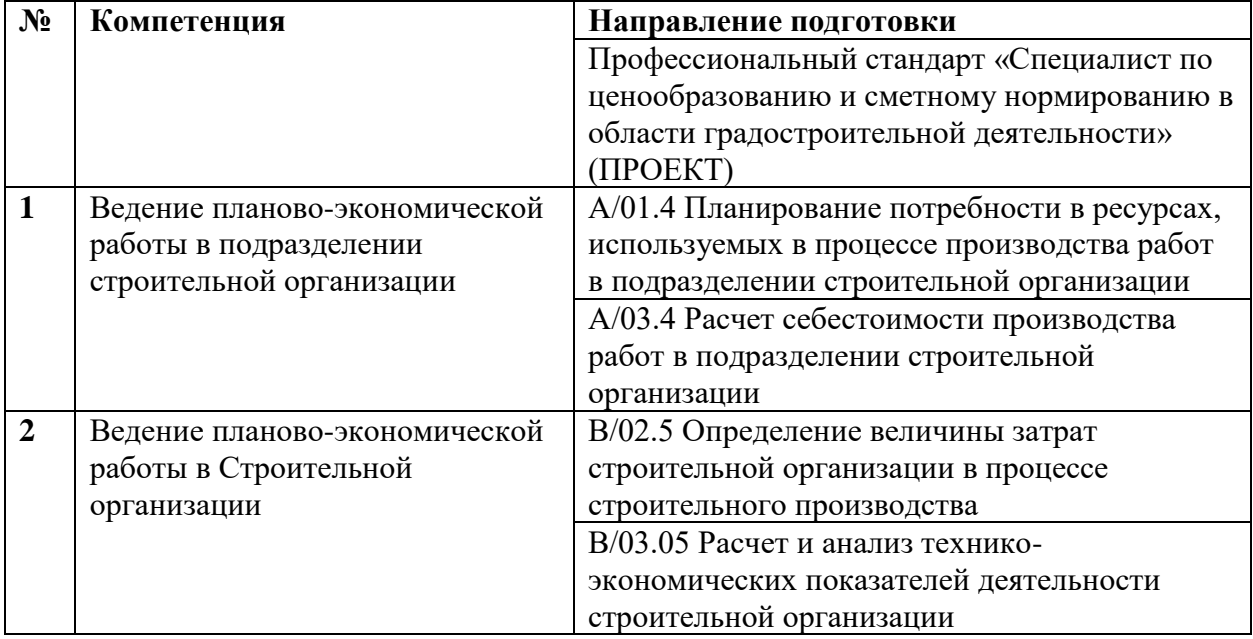

**Лица, прошедшие обучение по программе «Программный комплекс «ГРАНД – Смета» должны знать:** 

- состав, порядок разработки, согласования и утверждения проектно-сметной документации;
- − особенности ценообразования в строительстве;
- методы и порядок определения сметной стоимости различной строительной продукции;
- порядок определения отдельных видов сметных затрат;
- особенности определения сметной стоимости нового строительства, реконструкции и технического перевооружения действующих предприятий и объектов;
- − порядок определения сметной стоимости работ по капитальному ремонту зданий и сооружений;
- − систему индексов цен в строительстве и порядок ее использования.

### **Должны уметь:**

− составлять сметную документацию в ручном, компьютерном вариантах (Excel) и с применением программного комплекса «ГРАНД-Смета».

### **Категории обучающихся:**

- − начинающие специалисты по сметному делу, желающие разбираться во всех тонкостях и специфике составления смет;
- − специалисты экономических, сметно-договорных, планово-финансовых отделов предприятий инвестиционно-строительного и ремонтно-отделочного комплекса, желающие систематизировать знания в области сметного дела и расширить кругозор;
- − желающие приобрести необходимые профессиональные знания и практические навыки для составления смет любой сложности с применением сметного программного комплекса «ГРАНД-Смета».

### **Итоговая аттестация:**

в форме зачета на базе правильных ответов:

- − на контрольные вопросы в рамках учебной программы;
- выполненных в процессе обучения практических работ, а также выполнение практического задания задание по составлению локальной сметы и форм исполнительной документации в программе «ГРАНД-Смета».

### **2. Организационно-педагогические условия реализации программы**

### **Объем программы:**

− 32 академических часа (академический час – 45 минут, режим занятий – от 4 до 8 академических часов в день).

### **Форма обучения:** очная

# **Требования к предварительной подготовке:**

- Навыки работы на ПК

- Microsoft Excel 2016/2013

1. Обучение проводится в оборудованном учебном кабинете с использованием учебноматериальной базы и оснащения.

2. Продолжительность академического часа практических занятий должна составлять 45 минут.

# **Для реализации программы задействован следующий кадровый потенциал:**

✓ Преподаватели учебных дисциплин – обеспечивается необходимый уровень компетенции преподавательского состава, включающий высшее профессиональное образование в области соответствующей дисциплины программы, для реализации эффективных методик преподавания, предполагающих проверку решений слушателями ситуационных задач.

✓ Административный персонал – обеспечивает условия для эффективной работы педагогического коллектива, осуществляет контроль и текущую организационную работу. ✓ Информационно-технологический персонал - обеспечивает функционирование

информационной структуры (включая ремонт техники, оборудования, иного технического обеспечения образовательного процесса, поддержание сайта и т.п.).

# **3. Учебный план**

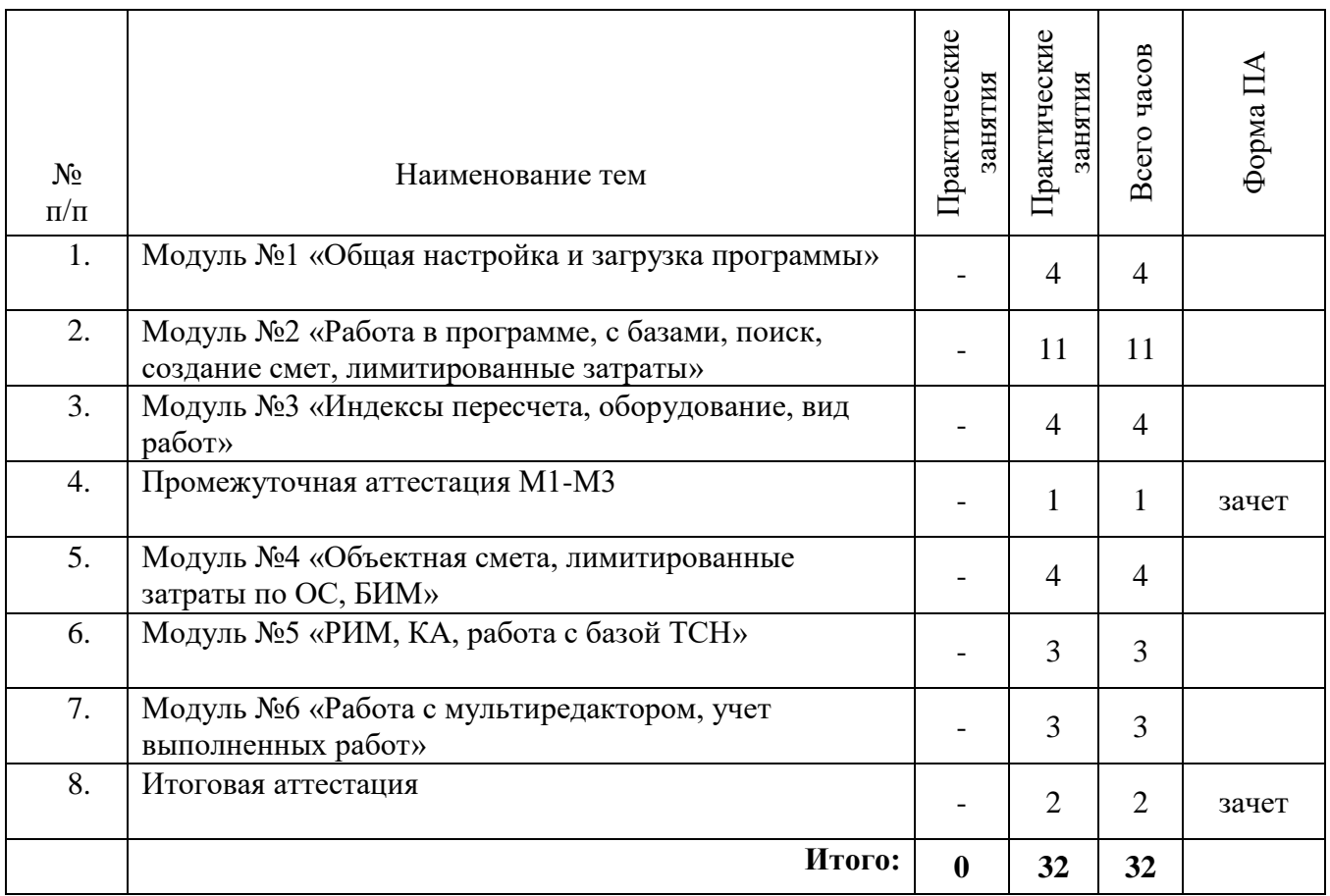

# **4. Календарный учебный график Календарный учебный график при реализации программы 4 часа в день.**

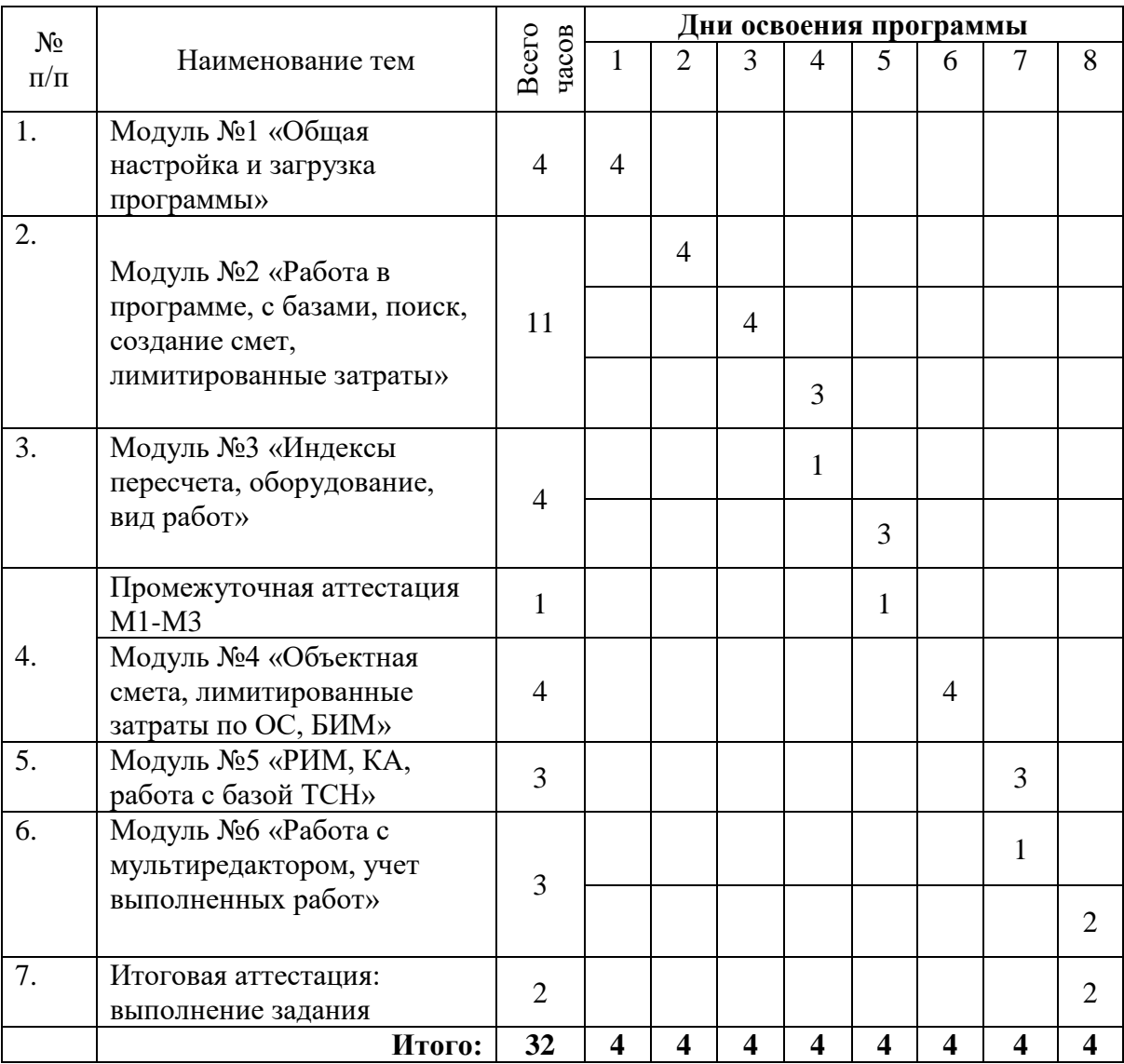

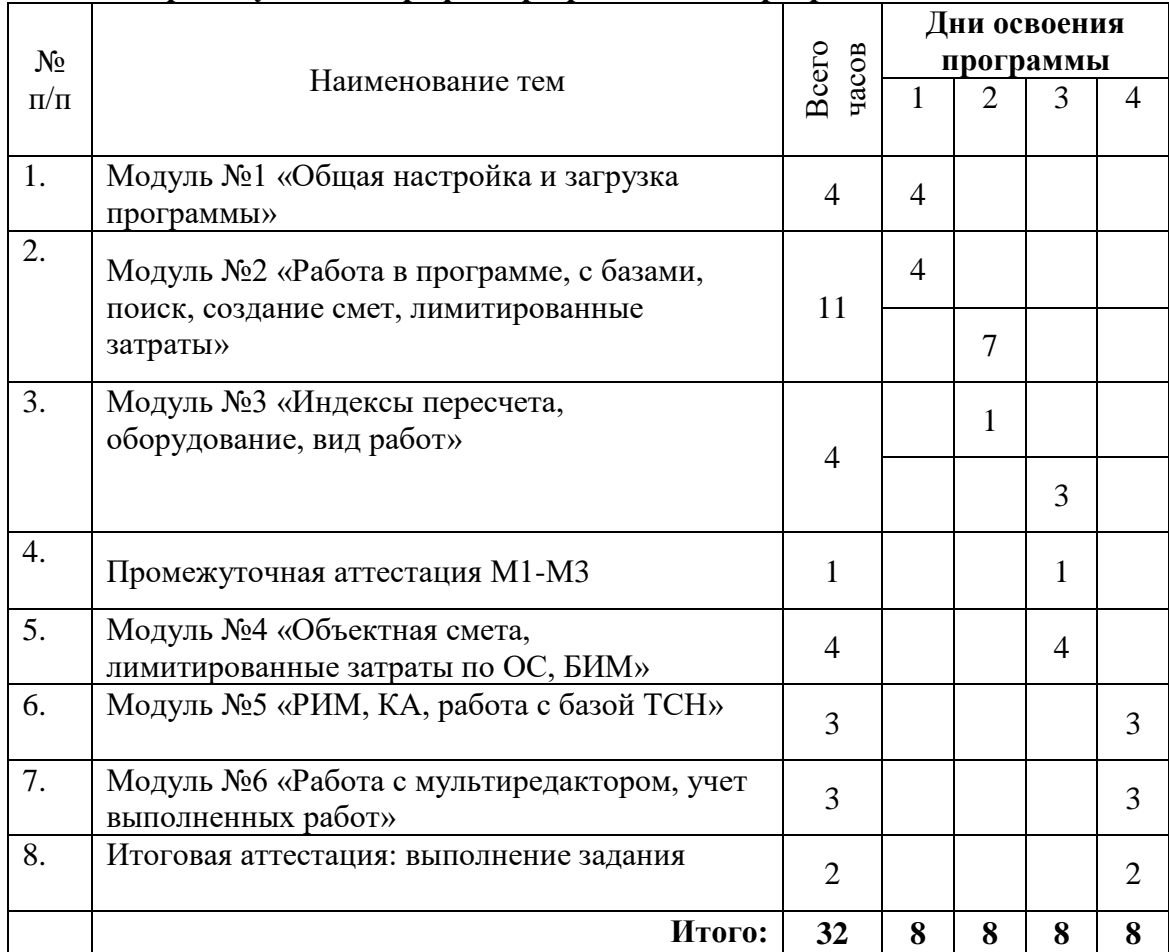

# **Календарный учебный график при реализации программы 8 часов в день.**

# **5. Рабочие программы учебных дисциплин**

### **Рабочая программы учебной дисциплины Модуль №1 «Общая настройка и загрузка программы»**

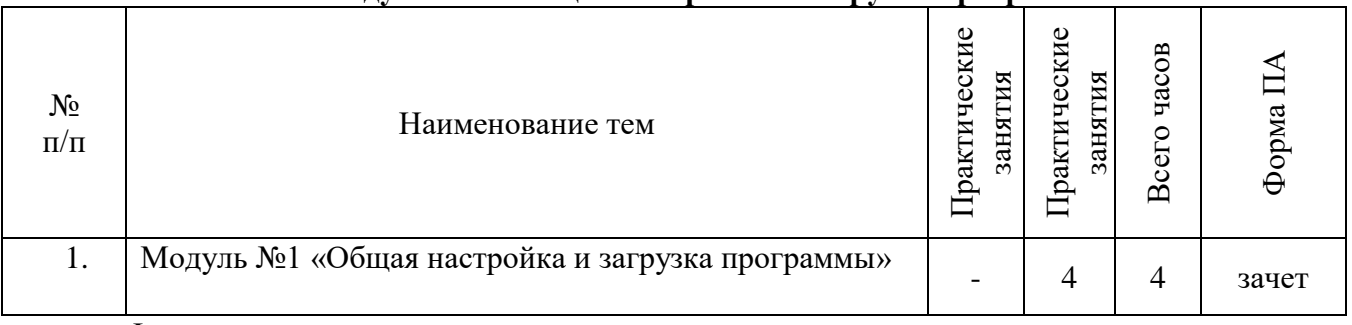

Форма проведения занятия – практические занятия

Количество учебного времени – 4 академических часа

Перечень основных вопросов, подлежащих изучению:

- − запускаем программу;
- − обзор интерфейса ПК «Гранд-Смета»;
- − вкладка «Главная» раздел программы «Гранд Калькулятор»;
- − вкладка «Файл»;
- − выбор региона;
- − установки программы;
- − «Библиотека сметчика».

### **Рабочая программы учебной дисциплины Модуль №2 «Работа в программе, с базами, поиск, создание смет, лимитированные затраты»**

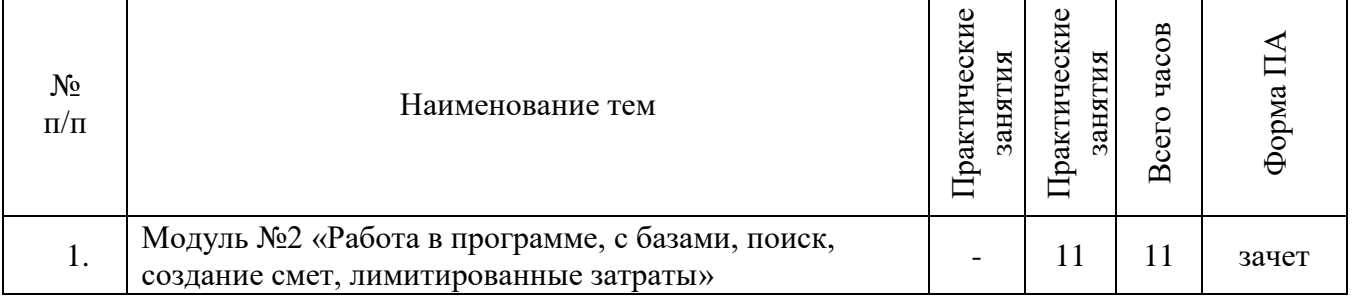

Форма проведения занятия – практические занятия Количество учебного времени – 11 академических часов

Перечень основных вопросов, подлежащих изучению:

- − работаем с базами ГЭСН, ФЕР, ТСН;
- − создаем папки и смету БУЦ;
- − разделы, заголовки, комментарии;
- работаем с кнопкой справочники;
- добавляем позиции «вручную»;
- − работа по поиску;
- − округление расчетов;
- − перенумерация позиций;
- − идентификатор;
- − добавляем коэффициенты из технической части;
- − применяем коэффициент к позиции по заданию;
- − вычитание на основании позиции материала за строкой. Подбор подходящего ресурса;
- замена ресурсов;
- − добавляем «свою» позицию;
- − выделяем материалы заказчика;
- добавляем лимитированные затраты.

## **Рабочая программы учебной дисциплины Модуль №3 «Индексы пересчета, оборудование, вид работ»**

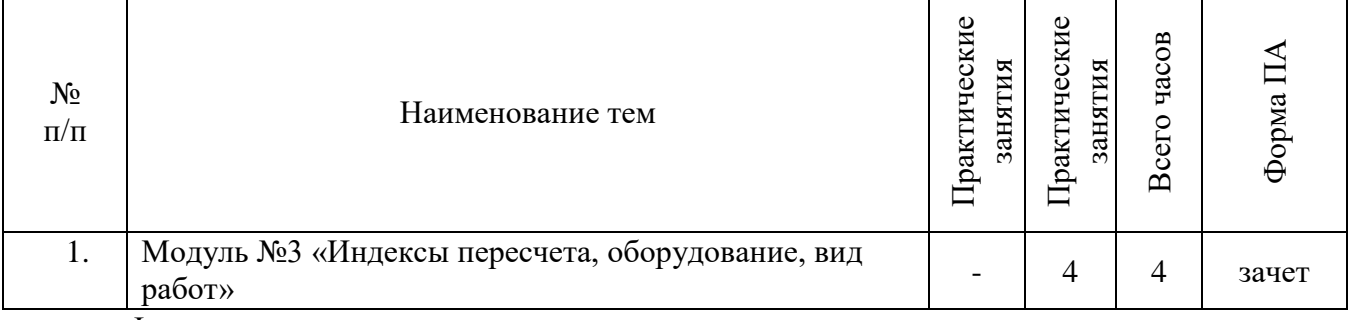

Форма проведения занятия – практические занятия

Количество учебного времени – 4 академических часа

Перечень основных вопросов, подлежащих изучению:

- делаем шаблоны лимитированных затрат;
- − применяем индексы пересчета;
- − отправляем на печать;
- делаем оборудование;
- − задаем текущий уровень цен;
- − задаем вид работ.

# **Рабочая программы учебной дисциплины Модуль №4 «Объектная смета, лимитированные затраты по ОС, БИМ»**

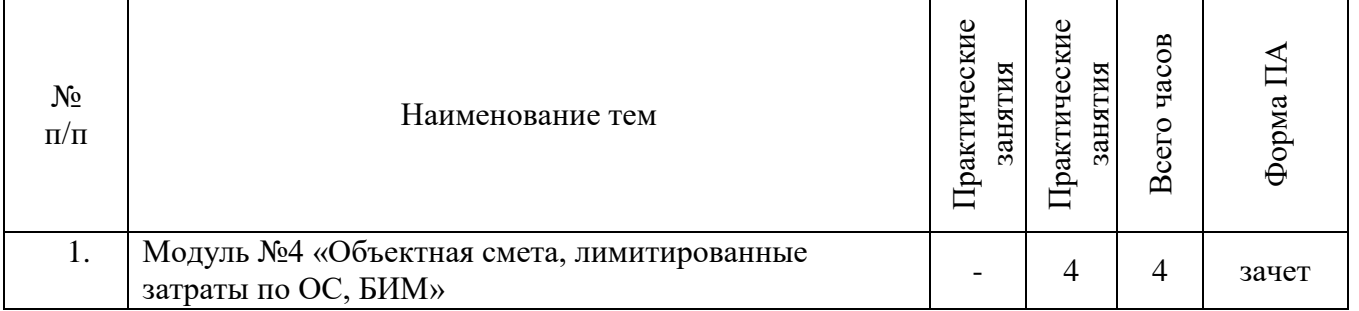

Форма проведения занятия – практические занятия

Количество учебного времени – 4 академических часа

Перечень основных вопросов, подлежащих изучению:

- − задаем коэффициенты к итогу;
- − делаем объектную смету;
- − смета подрядчика;
- − лимитированные затраты для объектной сметы;
- − БИМ (индекс к СМР);
- − БИМ (индекс по статьям затрат в конце сметы);
- − БИМ (индекс по статьям затрат в каждой позиции);
- − пересчет из одной базы в другую.

## **Рабочая программы учебной дисциплины Модуль № 5 «РИМ, КА, работа с базой ТСН»**

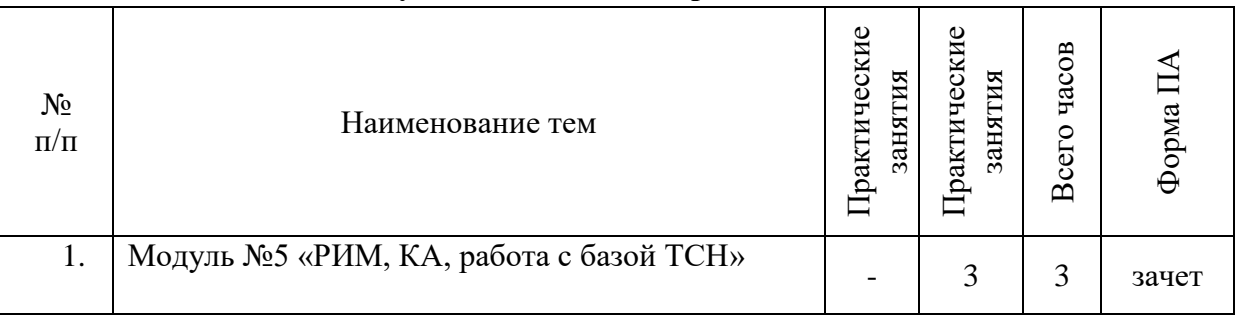

Форма проведения занятия – практическое занятие

Количество учебного времени – 3 академических часа

Перечень основных вопросов, подлежащих изучению:

- − РИМ;
- − конъюктурный анализ;
- − работаем с базой ТСН-2001;
- − лимитированные по ТСН-2001;
- − переменные;
- − переводим из Excel в Гранд-Смету.

### **Рабочая программы учебной дисциплины Модуль № 6 «Работа с мультиредактором, учет выполненных работ»**

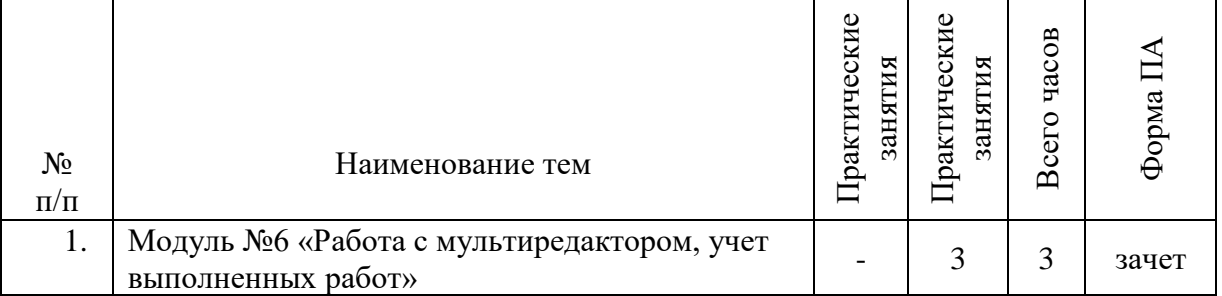

Форма проведения занятия –практическое занятие Количество учебного времени – 3 академических часа

Перечень основных вопросов, подлежащих изучению:

- − мультиредактор;
- − делаем КС-2;
- − делаем КС-3;
- − делаем КС-6;
- делаем М-29.

### **6. Формы аттестации и оценочные материалы**

Образовательная организация несет ответственность за качество подготовки слушателей и реализацию дополнительной профессиональной программы в полном объеме в соответствии с учебным планом.

Оценка качества освоения дополнительной профессиональной программы слушателей включает текущий контроль успеваемости, промежуточную и итоговую аттестацию.

Конкретные формы и процедуры текущего контроля успеваемости, промежуточной аттестации и итоговой аттестации слушателей устанавливаются образовательной организацией самостоятельно.

Слушателям, успешно освоившим дополнительную профессиональную программу и прошедшим итоговую аттестацию, выдается **удостоверение о повышении квалификации.**

Слушателям, не прошедшим итоговой аттестации или получившим на итоговой аттестации неудовлетворительные результаты, а также лицам, освоившим часть дополнительной профессиональной программы и (или) отчисленным из образовательной организации, выдается справка об обучении или о периоде обучения по образцу, самостоятельно устанавливаемому образовательной организацией.

Результаты промежуточной и итоговой аттестации слушателей в соответствии с формой итоговой аттестации, установленной учебным планом, выставляются по двух бальной шкале **(«зачтено\не зачтено»**).

### **7. Оценочные материалы**

## **Примеры вопросов и практических задач для промежуточной аттестации по дисциплинам М1-М3**

- 1. Физическое или юридическое лицо, осуществляет финансирование строительства из собственных или заемных средств это -
- 2. Физическое или юридическое осуществляет реализацию проекта по строительству в пределах предоставленных прав, заключает договор подряда на строительство с Подрядчиком, полностью или частично их оплачивает и непосредственного отношения к выполнению работ не имеет
- 3. Организация, которая полностью или частично выполняет необходимые Заказчику работы за соответствующее вознаграждение
- 4. Вид сметной документации на отдельные виды работ по зданиям и сооружениям или по общеплощадочным работам на основе объемов, которые предоставляются при разработке РД.
- 5. Сметная документация составляется в определенной последовательности :
- 6. Использование системы текущих и прогнозных индексов по отношению к сметной стоимости, определенной в базисном уровне цен по единичным расценкам - это метод определения сметной стоимости строительства -
- 7. Методика определения стоимости строительной продукции на территории Российской Федерации
- 8. Расценки на монтаж оборудования это -
- 9. Накладные расходы это -
- 10. Сметная прибыль это -
- 11. Сметная себестоимость =
- 12. Прямые затраты  $=$
- 13. Заготовительно-складские расходы для всех материалов
- 14. Заготовительно-складские расходы для металлоконструкций
- 15. Заготовительно-складские расходы для оборудования
- 16. Работы в разделах и подразделах локальных смет следует располагать в технологической последовательности выполняемых работ: (только один ответ правильный - выберите его)
- 17. Построчный и итоговый результат вычислений оформляют ФСНБ-2001
- 18. Построчный и итоговый результат вычислений оформляют ТСН-2001
- 19. При применении коэффициентов к нормативам накладных расходов и сметной прибыли округление нормативов осуществляется после применения всех коэффициентов.
- 20. К нормам НР в текущем уровне цен применяется понижающий коэффициент
- 21. К нормам СП в текущем уровне цен применяется понижающий коэффициент
- 22. Фонд оплаты труда (ФОТ)
- 23. Как определяются накладные расходы в СНБ TCH-2001 при составлении сметной документации?
- 24. Как определяются накладные расходы в СНБ ФЕР-2001 при составлении сметной документаций?
- 25. Все позиции нумеруются (ФСНБ-2001)
- 26. Все позиции нумеруются (ТСН-2001)
- 27. Сметная стоимость строительства =
- 28. Резерв средств на непредвиденные работы и затраты для объектов капитального строительства непроизводственного назначения (включая ремонт)
- 29. Резерв средств на непредвиденные работы и затраты для объектов капитального строительства производственного назначения (включая ремонт)
- 30. Резерв средств на непредвиденные работы и затраты для уникальных объектов капитального строительства, а также атомной энергетики, гидротехнических сооружений 1 класса, космической инфраструктуры, метрополитена
- 31. Применение расценок по СНБ TCH-2001 на новое строительство при составлении смет на ремонтные работы: - накладные расходы и сметная прибыль начисляются в размерах, установленных:
- 32. Применение расценок по СНБ TCH-2001 на новое строительство при составлении смет на ремонтные работы: выполняемые при ремонте работы, аналогичные для нового строительства и не учтенные в сборниках ТСН-2001 следует определять с применением коэффициентов
- 33. Стоимость работ по демонтажу отдельных конструкций зданий и сооружений, при отсутствии необходимых норм и расценок, следует определять по нормам и расценкам соответствующих сборников для нового строительства
- 34. Коэффициент для демонтажа оборудования, предназначенного в лом (без разборки и резки)

# **Примеры вопросов и практических задач для итоговой аттестации**

Составить смету на ремонт по ТСН-2001

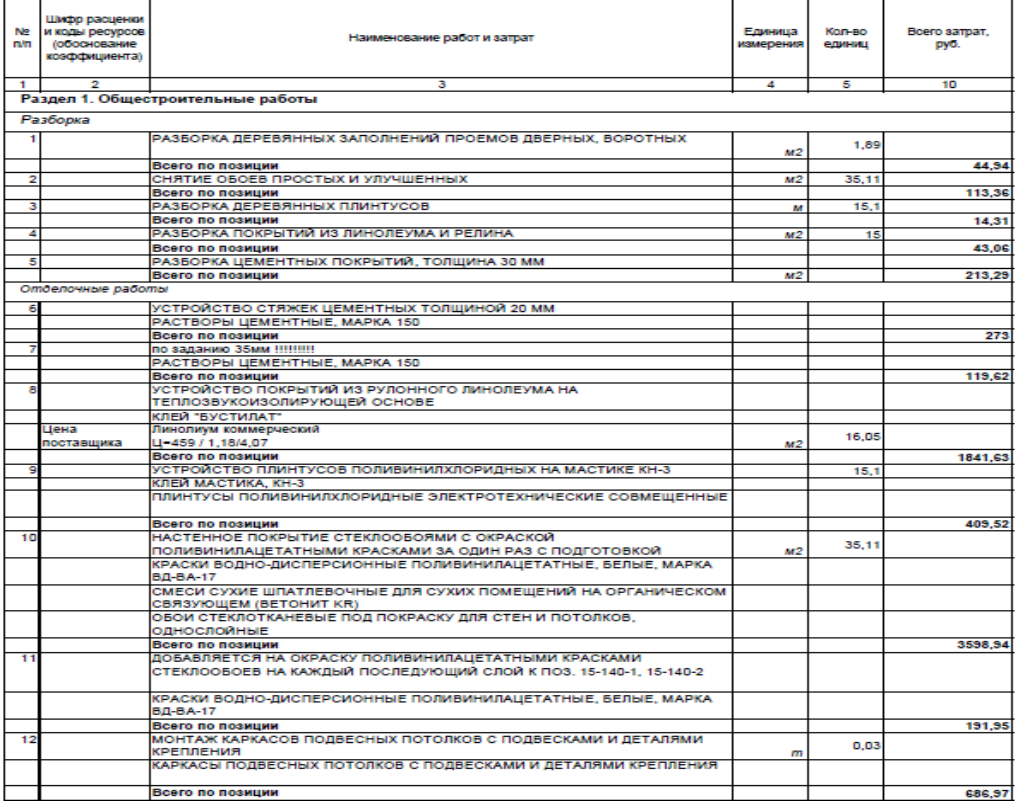

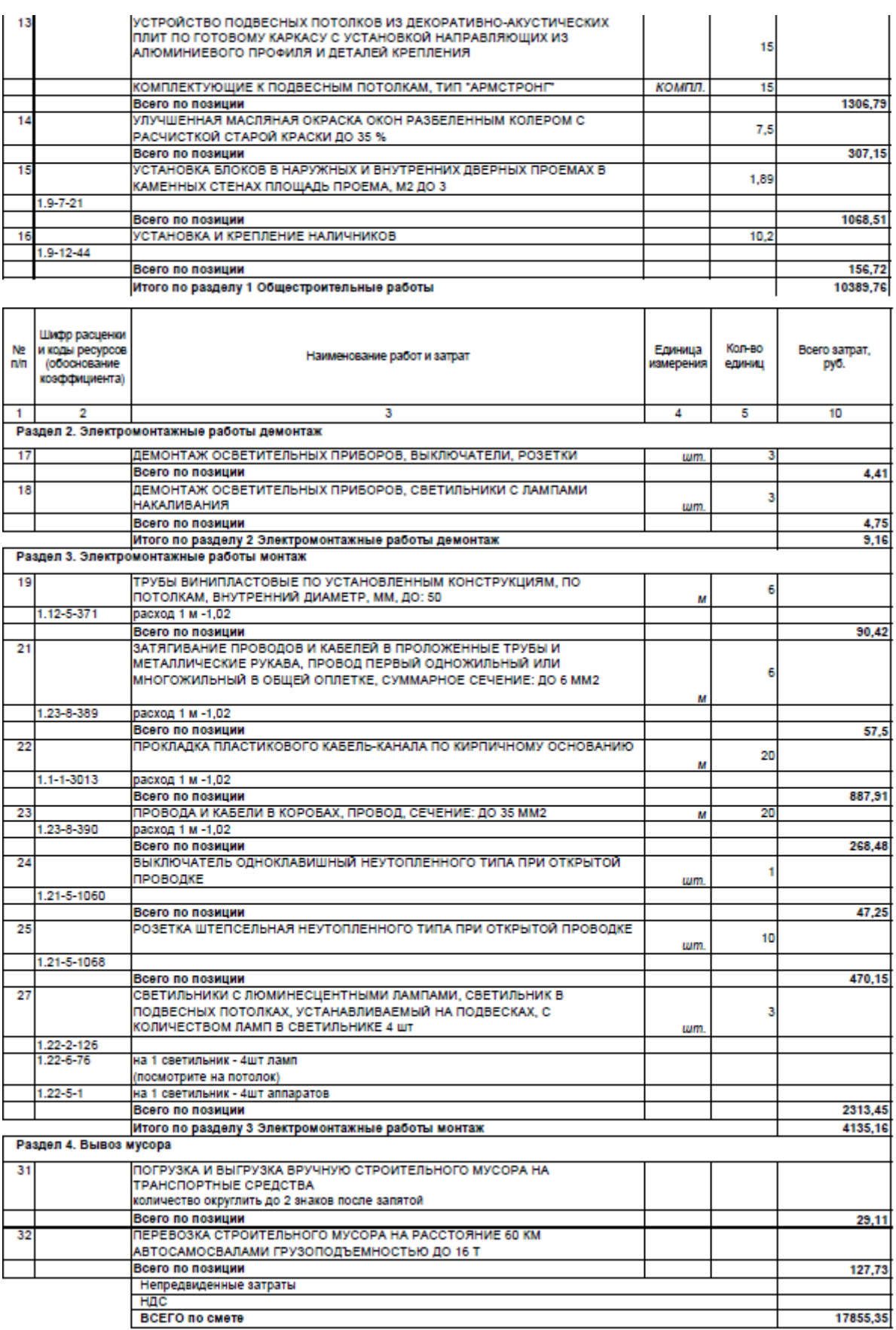

BCEFO NO CMOTO